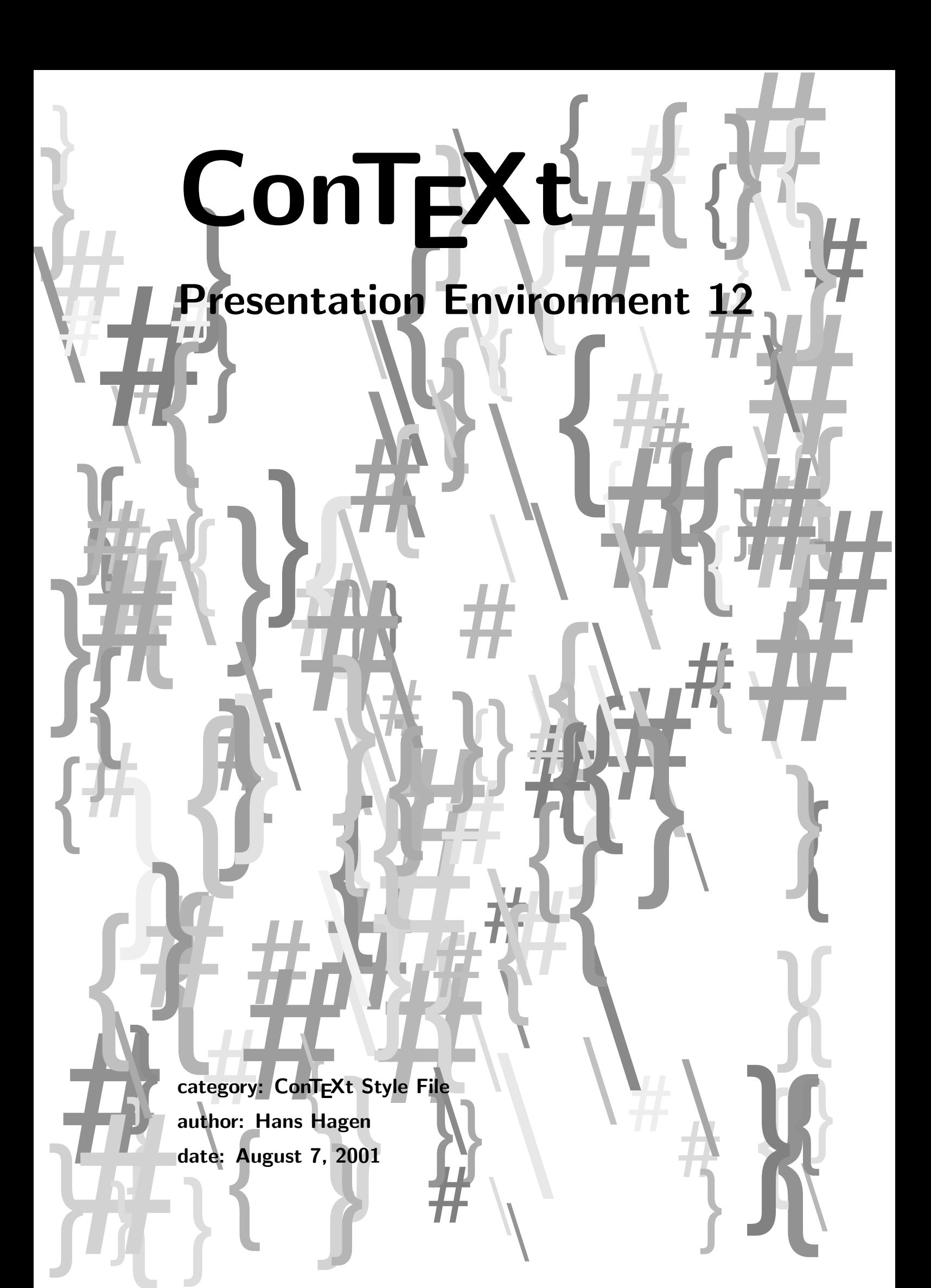

```
1 \setuppapersize
     [S6][S6]
2 \setuplayout
     [topspace=0cm,
      backspace=0cm,
      header=0pt,
      footer=0pt,
      width=middle,
      height=middle]
3 \setupbodyfont
     [14.4pt,lbr]
4 \setupcolors
     [state=start]
5 \setupinteraction
     [click=no,
      display=new,
      state=start]
6 \setupinteractionscreen
     [option=max]
7 \def\SomeShape%
     {\resetMPdrawing
      \startMPdrawing
        path p ; pair a, b ;
        ahlength := .375cm ;
        StartPage ;
        draw Page %unitsquare
          %xscaled PaperWidth yscaled PaperHeight
          withpen pencircle scaled .5cm
          withcolor \MPcolor{EdgeColor} ;
      \stopMPdrawing
      \dorecurse{\CurrentTopic}
        {\startMPdrawing
           initialize_box(\MPpos{topic-\realfolio-\recurselevel}) ;
           p := tensecircle (wxy,hxy,.25cm) shifted cxy ;
           fill p withcolor .9white ;
           pickup pencircle scaled .25cm ;
           \ifnum\recurselevel=\CurrentTopic
             draw p withcolor \MPcolor{ShowColor} ;
             a := bot point 7 of p;
           \else
             draw p withcolor \MPcolor{DoneColor} ;
           \fi
         \stopMPdrawing}
      \dorecurse{\CurrentMaxItem}
        {\startMPdrawing
           initialize_box(\MPpos{item-\realfolio-\recurselevel}) ;
           linewidth := .25cm ;
           p := tensecircle (wxy,hxy,linewidth) shifted cxy ;
           fill p withcolor .9white ;
```
s-pre-12 CONTEXT CONTEXT Style File

```
pickup pencircle scaled linewidth ;
            b := rt point 3 of p;
            \ifnum\recurselevel=\CurrentMaxItem
              draw p withcolor \MPcolor{ShowColor} ;
            \else
             draw p withcolor \MPcolor{DoneColor} ;
            \fi
            dxab := xpart a-xpart b;
            dyab := ypart a-ypart b ;
            sign := if dyab>0 : - fi 1;
            drawarrow
              a -a shifted (+2linewidth-dxab/2,0) {left} ..
              if abs(dyab)>4linewidth :
                a shifted (-dxab/2, +sign*2linewidth) --
                b shifted (+dxab/2,-sign*2linewidth) ..
              fi
              \{left\} b shifted (-2linewidth+dxab/2,0) --
              b
              withcolor \MPcolor{ArrowColor} ;
          \stopMPdrawing}%
       \startMPdrawing
         StopPage ;
       \stopMPdrawing
       \MPdrawingdonetrue
       \getMPdrawing}
8 \definecolor[PageColor][r=.5,g=.4,b=.3]
    \definecolor[LineColor][r=.7,g=.6,b=.5]
9 \definecolor[PageColor] [s=.60]
    \definecolor[ShowColor] [r=.40]
    \definecolor[EdgeColor] [g=.40]
    \definecolor[DoneColor] [r=.40,g=.40]
    \definecolor[ArrowColor] [b=.40]
    \definecolor[LineColor] [r=.60,g=.60]
    \definecolor[GotoColor] [ArrowColor]
10 \setupinteraction[color=GotoColor,contrastcolor=GotoColor]
11 \defineoverlay [shape] [\SomeShape]
    \defineoverlay [next] [\overlaybutton{forward}]
12 \setupbackgrounds
      [page]
      [background={color,next,shape},
      backgroundcolor=PageColor]
13 \doglobal\newcounter\CurrentItem
    \doglobal\newcounter\CurrentTopic
    \doglobal\newcounter\CurrentMaxItem
```

```
14 \def\StartIdea%
      {\doglobal\newcounter\CurrentItem}
15 \def\StartTopic%
      {\doglobal\increment\CurrentTopic
       \dostartbuffer[topic-\CurrentTopic][StartTopic][StopTopic]}
16 \def\StopIdea%
      {\dorecurse{\CurrentItem}
         {\let\CurrentMaxItem\recurselevel
          \doStopIdea}}
17 \def\IdeaWidth {.6\makeupwidth} % .5
    \def\TopicWidth{.2\makeupwidth} % .3
18 \def\doStopIdea%
      {\startstandardmakeup
       \dontcomplain
       \vbox to \makeupheight
         {\vskip.75cm \relax % \vfill
          \dorecurse{\CurrentMaxItem}
            {\edef\Item{item-\realfolio-\recurselevel}
             \hbox to \makeupwidth
               {\hskip.75cm
                \hpos
                  {\Item}
                  {\framed
                      [width=\IdeaWidth,frame=off,
                      align=middle,offset=.125cm]
                      {\getbuffer[item-\recurselevel]}}}
             \vskip.875cm}
          \vfill}
       \vskip-\makeupheight
       \vbox to \makeupheight
         {\vskip.75cm \relax
          \dorecurse{\CurrentTopic}
            {\edef\Topic{topic-\realfolio-\recurselevel}
             \hbox to \makeupwidth
               {\hfill
                \hpos
                  {\Topic}
                  {\framed
                      [width=\TopicWidth,frame=off,
                      align=middle,offset=.25cm]
                      {\getbuffer[topic-\recurselevel]}}%
                \hskip.75cm}
             \vskip.875cm}
          \forallfill}
       \stopstandardmakeup}
19 \def\StartItem%
      {\doglobal\increment\CurrentItem
       \dostartbuffer[item-\CurrentItem][StartItem][StopItem]}
```
s-pre-12 CONTEXT CONTEXT Style File

## Presentation Environment 12

- 20  $\left\{ \Delta \right\}$  =\maxdimen \righthyphenmin=\maxdimen
- 21 \def\TitlePage#1%

```
{\startstandardmakeup
   \setupalign[middle]
   \def\\{\vfil\bfb\setupinterlinespace}
   \bfd\setupinterlinespace
   \forallril#1\forallril\forallril
 \stopstandardmakeup}
```
## 22 \endinput